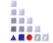

## 1. CORE FUNCTIONS FOR MODEL MANIPULATION

## VISUALISATION

## **Graphical Representation**

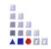

- Graphical Presentation of models in the user interface
- Drag and Drop: Creation and Move, Delete, Edit
- Cardinality conformity check
- Notebook representation
- Grid visualisation, Snap Grid
- Generation of graphic files (bmp, jpg, png, etc.)
- ▶ Zoom Functionality (zoom, world-area, right mouse, etc.)
- Table based representation
- Printer Functionality
- Page Layout
- Connector behaviour